# Evidence of an Early Word Gap between English and Spanish Speakers

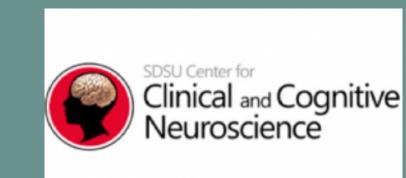

# Margaret Friend<sup>1</sup>, Allyson S. Masters<sup>1</sup>, Anele Villanueva<sup>1</sup>, Diane Poulin-Dubois<sup>2</sup>, Pascal Zesiger<sup>3</sup>

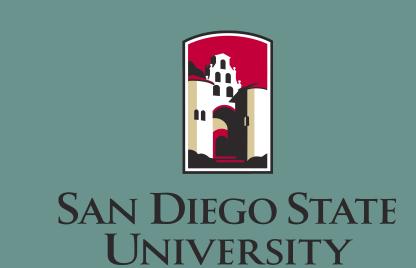

<sup>1</sup>San Diego State University, <sup>2</sup>Concordia University, <sup>3</sup>Université de Genève

# INTRODUCTION

- Equivalent exposure to the maternal language results in higher vocabulary in English than in Spanish.<sup>1</sup>
- Socioeconomic status does not fully explain this effect.<sup>2,3,4</sup>
- Both quantity and quality of language input is associated with higher vocabulary.<sup>5,6</sup>
- Communicative intent, and therefore, quality of parent-child engagement varies between cultures.<sup>7</sup>

#### TWO STUDIES

- **Study 1:** Mixed models analysis to determine the model with best fit and parsimony to characterize differences in home language vocabulary in young children exposed primarily to Spanish relative to English.
  - **Hypothesis:** Expressive vocabulary will vary primarily as a function of age and language of assessment.
- Study 2: Analysis of parent-child engagement quality and relation to early vocabulary across languages.
  - **Hypothesis:** Quality of engagement will account for differences in expressive vocabulary above and beyond maternal education.

#### **METHOD**

#### **Participants**

- San Diego, California; Exposure to home language => 75%
- 27 Spanish- (19 girls) and 33 English- (15 girls) speaking children

-16 (M = 16.83, range = 15.50 to 20.70),

-22 (M = 23.30, range = 21.00 to 27.50), and

-30 (M = 30.83, range = 28.60 to 37.20) months of age.

#### Study 1

- Longitudinal design
- Parents completed MCDI:WG at Waves 1 and 2 and MCDI:WS<sup>8</sup> at Wave 3.
- Expressive vocabulary was calculated from the vocabulary checklist.

# Study 2

- Dyads participated in 20 minutes of free play at Wave 3.
- Conversations were transcribed to inter-rater agreement = .90
- Transcripts of free play were coded for quantity and quality of three communication styles<sup>5</sup> (inter-rater agreement =.87).

P what/'s this?
C (oh no) the cow.
P the cow.
C {moo}.
P what/'s this?
C the piggy {oink}.
P {oink}.
P what/'s that?
C X.
P yeah.
P what/'s this?
C doggy.
P it/'s a horsey?
C no.
C it/'s a doggy.

Joint
Engagement:
parent and
child engage in
turn-taking
with a focus on
naming objects
and actions.

P what/'s this? P it/'s a horsey? C it/'s a doggy. C XX I had to close it. P are you go/ing to close it? P wow I like these toy/s. P these are neat. C yeah. C I like it too. P I like them. P what else do you want to play P what else? C um, play this. P you want to play this? P okay. C {goo goo, neigh neigh}. P let's put the horsey in the

Fluency and
Connectedness:
rhythmic turntaking in which
topics are shared
and changes are
followed
smoothly by both
parties.

# **RESULTS: Study 1**

- Expressive vocabulary data were evaluated across Waves to characterize patterns of vocabulary acquisition across languages using mixed models analysis to identify the model of best fit.
- First a model with only Wave to define the intercept was tested, followed by a model in which Wave was nested within Language. Finally, a model with maternal education nested within Language was assessed.

| Model                                 | -2LL | AIC  | BIC  |
|---------------------------------------|------|------|------|
| Wave                                  | 3973 | 3975 | 3978 |
| L1 X Wave                             | 3882 | 3884 | 3887 |
| L1 X Wave, Maternal Education         | 3850 | 3860 | 3863 |
| L1 X Wave,<br>L1 X Maternal Education | 3856 | 3860 | 3868 |

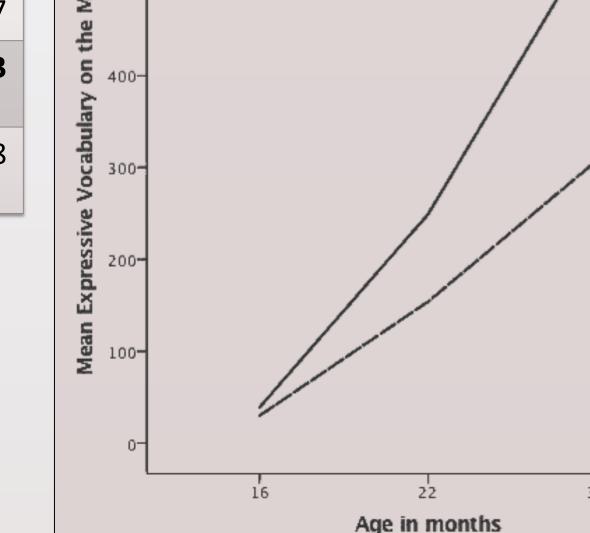

Spanish

FactorTest StatisticpL1 X Wave $F_{(5, 11.4)} = 98.3$ .000L1 X Maternal EducationWald Z = .520.608

Follow-up t-tests indicate that expressive vocabulary differed significantly between groups:

Wave 2  $(t_{(58)}=3.38, p=.001)$ Wave 3  $(t_{(58)}=5.46, p=.000)$ 

# RESULTS: Study 2

Symbol Infused Joint Engagement accounted for unique variance above and beyond parent education, sex of the child, exposure to maternal language, and language group.

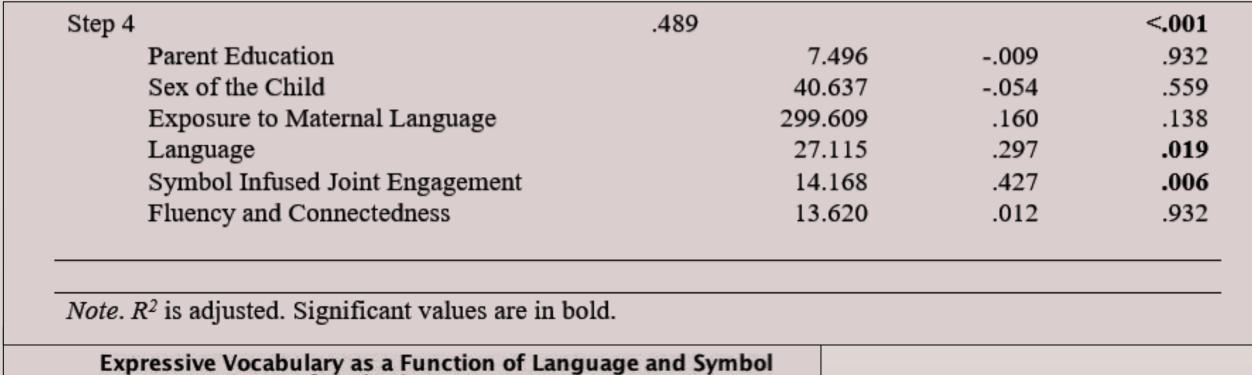

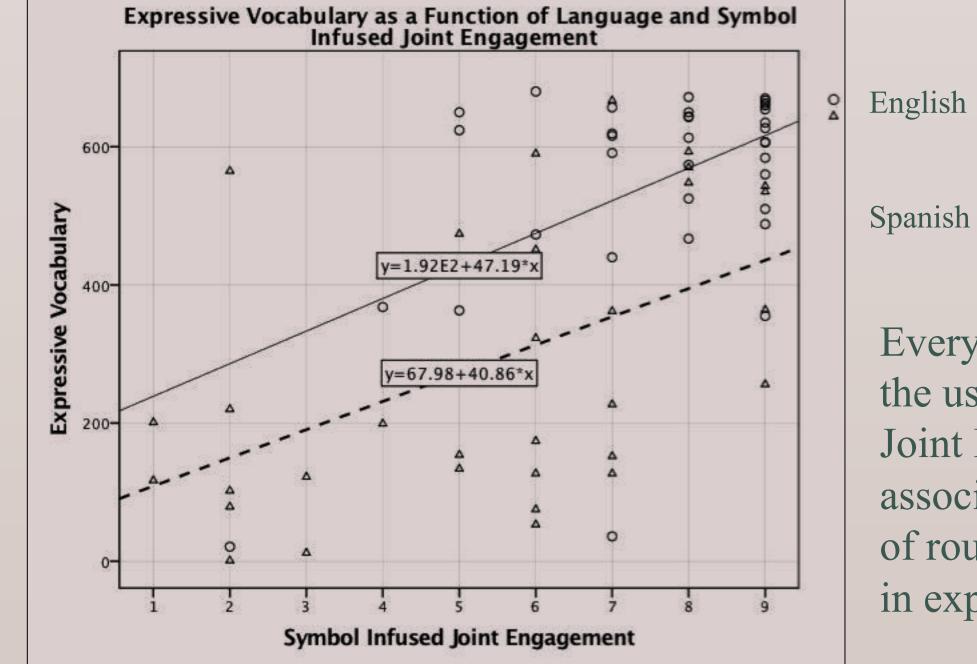

Every 10% increment in the use of Symbol Infused Joint Engagement was associated with an increase of roughly 40 to 50 words in expressive vocabulary.

# **DISCUSSION**

- Findings from Study 1 support prior research showing slower vocabulary acquisition in Spanish-speaking children in the U.S. relative to their English-speaking peers.
  - Mixed models analysis confirms a significant effect of home Language across Waves. Although maternal education is important to fit, it is not a significant predictor of this effect.
- Findings from Study 2 suggest that when controlling for parent education, child sex, and language exposure, both home Language and quality of engagement predict expressive vocabulary.
  - This supports prior work indicating that quality of input strengthens children's vocabulary development and extends this finding to Spanish-speakers.
  - This relation is consistent across languages however, home language predicts both the quantity and quality of engagement.

## **FUTURE DIRECTIONS**

- Conduct growth curve analyses to explore in greater detail the difference in the trajectories in expressive vocabulary across samples.
- Identify characteristics of communication styles beyond the two explored in Study 1.
- Examine parent-child engagement patterns in the home.
- Extend research to Spanish-speakers living in Mexico.

## REFERENCES

<sup>1</sup>Hoff, E., & Ribot, K. M. (2017). Language growth in English monolingual and Spanish-English bilingual children from 2.5 to 5 years. *The Journal of Pediatrics*, 190, 241-245.

<sup>2</sup>Deanda, S., Arias-Trejo, N., Poulin-Dubois, D., Zesiger, P., & Friend, M. (2016). Minimal second language exposure, SES, and early word comprehension: New evidence from a direct assessment. *Bilingualism: Language And Cognition*, 19, 162-180. doi:10.1017/S1366728914000820

<sup>3</sup>Friend, M., DeAnda, S., Arias-Trejo, N., Poulin-Dubois, D., & Zesiger, P. (2017). Developmental changes in maternal education and minimal exposure on vocabulary in English- and Spanish-learning toddlers. *Journal of Experimental Child Psychology* https://doi.org/10.1016/j.jecp.2017.07.003

<sup>4</sup>Hoff, E., Burridge, A., Ribot, K. M., & Giguere, D. (2018). Language specificity in the relation of maternal education to bilingual children's vocabulary growth. *Developmental Psychology*, *54*, 1011-1019. doi:10.1037/dev0000492

<sup>5</sup>Hirsh-Pasek, K., Adamson, L. B., Bakeman, R., Owen, M. T., Golinkoff, R. M., Pace, A., & ... Suma, K. (2015). The contribution of early communication quality to low-income children's language success. *Psychological Science*, *26*, 1071-1083. doi:10.1177/0956797615581493

<sup>6</sup>Weisleder, A., & Fernald, A. (2013). Talking to children matters early: Language experience strengthens processing and builds vocabulary. *Psychological Science*, 24, 2143–2152. doi:10.1177/0956797613488145

<sup>7</sup>Tamis-LeMonda, C. S., Kuchirko, Y., & Song, L. (2014). Why is infant language learning facilitated by parental responsiveness? *Current Directions in Psychological Science*, *23*, 121-126. doi:10.1177/0963721414522813

<sup>8</sup>Fenson, L., Dale, P. S., Reznick, J. S., Thal, D., Bates, E., Hartung, J. P., Pethick, S. & Reilly, J. S. (1993). *The MacArthur Communicative Development Inventories: User's Guide and Technical Manual*. San Diego: Singular Publishing.

#### **ACKNOWLEDGEMENTS**

Special thanks to the research assistants of the Infant and Child Development Lab at SDSU, and the parents and children who participated.

This research was funded by National Institute of Child Health and Human Development under award #R01HD468058, The National Institute of General Medical Sciences under award #R25GM058906, and the NSERC and does not necessarily reflect the views of the granting agencies.

Poster presented at the SRCD 2019 Pre-Conference: Taking on the Challenge: Re-evaluating the Word Gap and Examining Promising Interventions for Promoting Young Children's Language.

mfriend@sdsu.edu

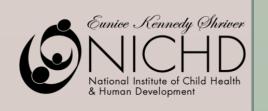